<span id="page-0-0"></span>Physic-based Preconditioning and B-Splines finite elements method for Tokamak MHD

## <u>E. Franck</u><sup>1</sup>, M. Gaja<sup>2</sup>, M. Mazza<sup>2</sup>, A. Ratnani<sup>2</sup>, S. Serra Capizzano<sup>3</sup>, E. Sonnendrücker<sup>2</sup>

ECCOMAS Congress 2016, 5 - 10 JUNE 2016 Crete Island, Greece

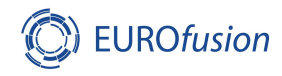

<sup>1</sup> Inria Nancy Grand Est and IRMA Strasbourg, France  $2$ Max-Planck-Institut für Plasmaphysik, Garching, Germany <sup>2</sup>University of Insubria, Como, Italy

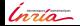

E. Franck **IsoGeo and Physic-Based pc for MHD** 

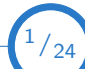

## **Outline**

[Model and physical context](#page-2-0)

[Preconditioning and Physic-Based PC](#page-14-0)

[Application: Linearized Euler equation](#page-17-0)

[Application: linearized 3D MHD](#page-26-0)

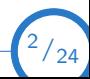

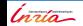

### <span id="page-2-0"></span>Mathematical and physical context

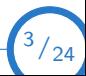

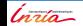

# Iter Project

- Fusion DT: At sufficiently high energies, deuterium and tritium can fuse to Helium. A neutron and 17.6 MeV of free energy are released. At those energies, the atoms are ionized forming a plasma.
- Plasma: For very high temperature, the gas are ionized and give a plasma which can be controlled by magnetic and electric fields.
- Tokamak: toroidal room where the plasma is confined using powerful magnetic fields.
- **ITER:** International project of fusion nuclear plant to validate the nuclear fusion as a power source.

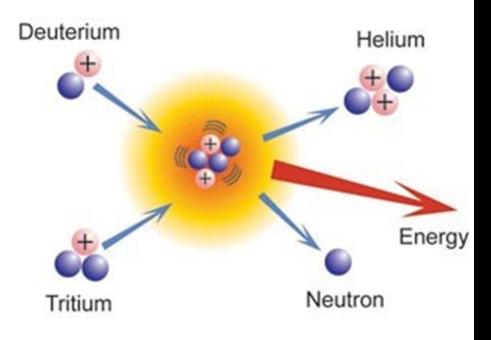

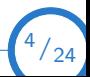

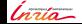

# Iter Project

- **Fusion DT**: At sufficiently high energies, deuterium and tritium can fuse to Helium. A neutron and 17.6 MeV of free energy are released. At those energies, the atoms are ionized forming a plasma.
- Plasma: For very high temperature, the gas are ionized and give a plasma which can be controlled by magnetic and electric fields.
- Tokamak: toroidal room where the plasma is confined using powerful magnetic fields.
- **ITER:** International project of fusion nuclear plant to validate the nuclear

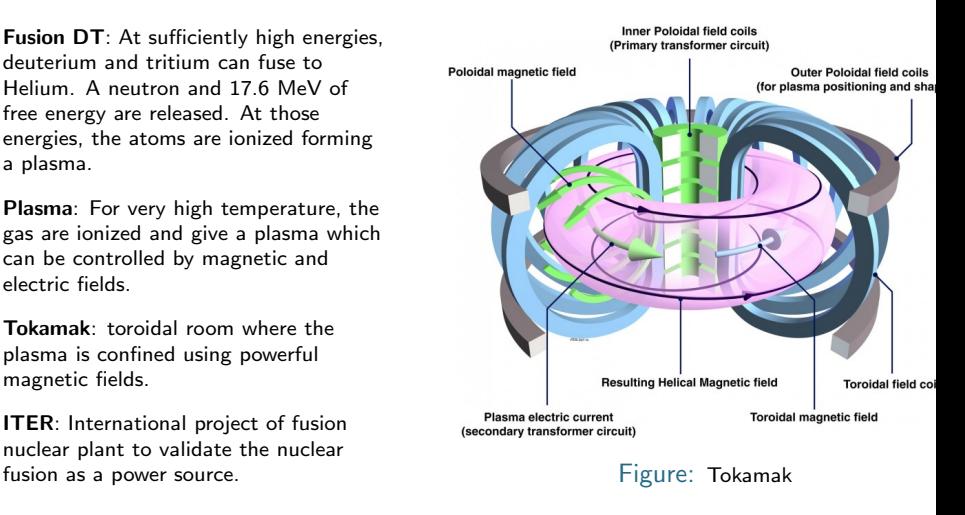

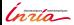

E. Franck **[IsoGeo and Physic-Based pc for MHD](#page-0-0)** 

 $4/24$ 

- In the tokamak some instabilities can appear in the plasma.
- The simulation of these instabilities is an important subject for ITER.
- Exemple of Instabilities in the tokamak :
	- Disruptions: Violent instabilities which can critically damage the Tokamak.
	- Edge Localized Modes (ELM): Periodic edge instabilities which can damage the Tokamak.
- These instabilities are linked to the very large gradient of pressure and very large current at the edge.
- These instabilities are described by fluid models (MHD resistive and diamagnetic or extended ).

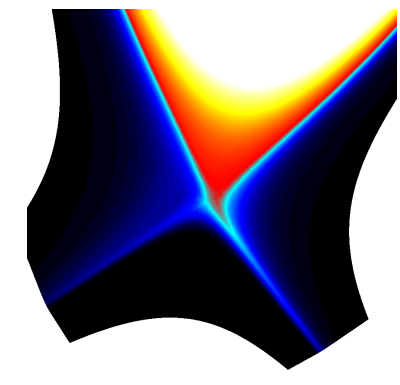

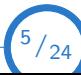

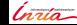

E. Franck [IsoGeo and Physic-Based pc for MHD](#page-0-0)

- In the tokamak some instabilities can appear in the plasma.
- The simulation of these instabilities is an important subject for ITER.
- Exemple of Instabilities in the tokamak :
	- Disruptions: Violent instabilities which can critically damage the Tokamak.
	- Edge Localized Modes (ELM): Periodic edge instabilities which can damage the Tokamak.
- These instabilities are linked to the very large gradient of pressure and very large current at the edge.
- These instabilities are described by fluid models (MHD resistive and diamagnetic or extended ).

ELM's simulation

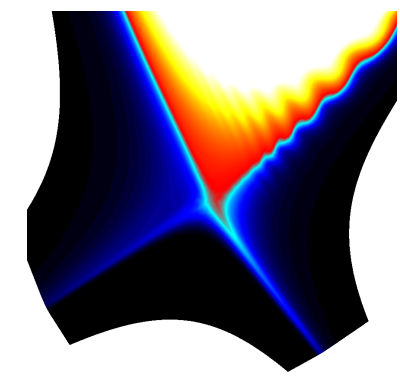

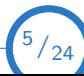

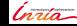

E. Franck [IsoGeo and Physic-Based pc for MHD](#page-0-0)

- In the tokamak some instabilities can appear in the plasma.
- The simulation of these instabilities is an important subject for ITER.
- Exemple of Instabilities in the tokamak :
	- Disruptions: Violent instabilities which can critically damage the Tokamak.
	- Edge Localized Modes (ELM): Periodic edge instabilities which can damage the Tokamak.
- $\blacksquare$  These instabilities are linked to the very large gradient of pressure and very large current at the edge.
- These instabilities are described by fluid models (MHD resistive and diamagnetic or extended ).

ELM's simulation

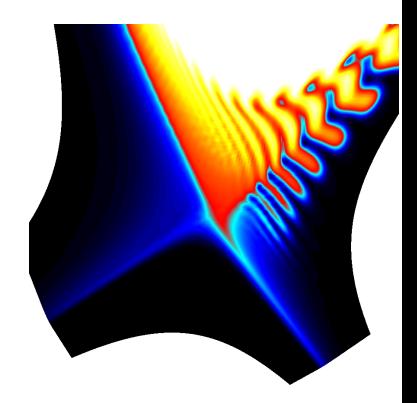

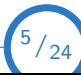

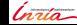

E. Franck [IsoGeo and Physic-Based pc for MHD](#page-0-0)

- In the tokamak some instabilities can appear in the plasma.
- The simulation of these instabilities is an important subject for ITER.
- Exemple of Instabilities in the tokamak :
	- Disruptions: Violent instabilities which can critically damage the Tokamak.
	- Edge Localized Modes (ELM): Periodic edge instabilities which can damage the Tokamak.
- $\blacksquare$  These instabilities are linked to the very large gradient of pressure and very large current at the edge.
- These instabilities are described by fluid models (MHD resistive and diamagnetic or extended ).

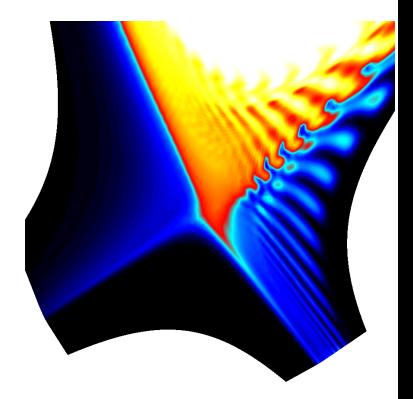

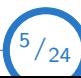

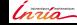

- In the tokamak some instabilities can appear in the plasma.
- The simulation of these instabilities is an important subject for ITER.
- Exemple of Instabilities in the tokamak :
	- Disruptions: Violent instabilities which can critically damage the Tokamak.
	- Edge Localized Modes (ELM): Periodic edge instabilities which can damage the Tokamak.
- $\blacksquare$  These instabilities are linked to the very large gradient of pressure and very large current at the edge.
- These instabilities are described by fluid models (MHD resistive and diamagnetic or extended ).

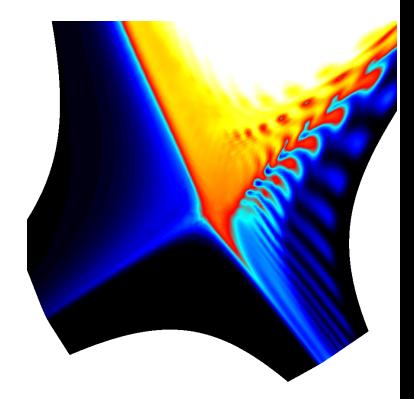

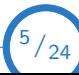

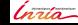

- In the tokamak some instabilities can appear in the plasma.
- The simulation of these instabilities is an important subject for ITER.
- Exemple of Instabilities in the tokamak :
	- Disruptions: Violent instabilities which can critically damage the Tokamak.
	- Edge Localized Modes (ELM): Periodic edge instabilities which can damage the Tokamak.
- $\blacksquare$  These instabilities are linked to the very large gradient of pressure and very large current at the edge.
- These instabilities are described by fluid models (MHD resistive and diamagnetic or extended ).

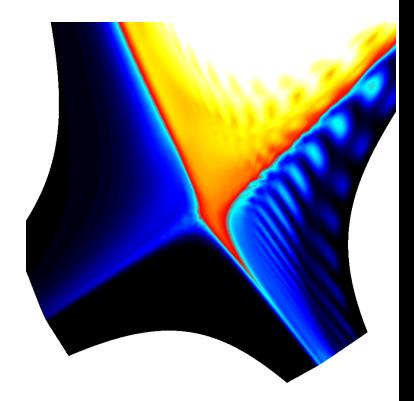

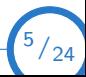

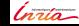

# Extended MHD: model

■ To simulate instabilities we solve the Extended MHD model

### Simplify Extended MHD

$$
\begin{cases}\n\partial_t \rho + \nabla \cdot (\rho \mathbf{u}) = 0, \\
\rho \partial_t \mathbf{u} + \rho \mathbf{u} \cdot \nabla \mathbf{u} + \nabla \rho + \nabla \cdot \overline{\overline{\mathbf{n}}} = \mathbf{J} \times \mathbf{B}, \\
\partial_t \rho + \mathbf{u} \cdot \nabla \rho + \rho \nabla \cdot \mathbf{u} + \nabla \cdot \mathbf{q} = \frac{m_i}{\rho e} \nabla \left(\frac{\rho}{\rho}\right) + \eta \mid \mathbf{J} \mid^2 \\
\partial_t \mathbf{B} = -\nabla \times \left(-\mathbf{u} \times \mathbf{B} + \eta \mathbf{J} - \frac{m_i}{\rho e} \nabla \rho + \frac{m_i}{\rho e} (\mathbf{J} \times \mathbf{B})\right), \\
\nabla \times \mathbf{B} = \mu_0 \mathbf{J} \\
\nabla \cdot \mathbf{B} = 0\n\end{cases}
$$

- with  $\rho$  the density,  $p$  the pressure,  $\boldsymbol{u}$  the velocity,  $\boldsymbol{B}$  the magnetic field,  $\boldsymbol{J}$  the current,  $\overline{\overline{\Pi}}$  stress tensor and q the heat flux.
- In black: ideal MHD. In black and blue: Viscous-resistive MHD. All the terms: Hall or extended MHD.

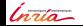

# JOREK code and spatial discretization

### Spatial method

- Mixed Parabolic-Hyperbolic problem : Finite  $element$  method  $+$  Stabilization.
- **Strong anisotropic problem:** Aligned grids  $+$ High-order method ===> IsoGeometric / IsoParametric analysis.

## **JOREK**

- Jorek code : (physical code for MHD simulations).
- IsoParametric approach for Flux Surface Aligned mesh (Hermite-Bézier element) + Fourier.

### DJANGO

- Django : (New code for MHD simulations).
- IsoGeometric approach for Flux Surface/Field Aligned meshes (Arbitrary order B-Splines).

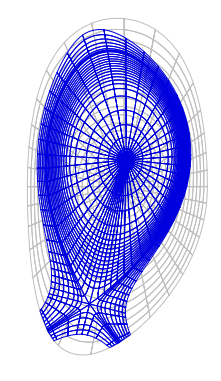

Figure: Flux-Surface Aligned grid

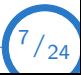

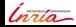

# Time Numerical methods for MHD

## Wave Structure of the MHD

- We linearized the MHD around  $B_0 = Be_z$ ,  $\rho_0$ ,  $p_0$  and  $u_0 = 0$ .
- Alfvén velocity and Sound velocity :

$$
V_a = \sqrt{\frac{\mathbf{B}_0^2}{\mu_0 \rho_0}} \text{ and } c = \sqrt{\frac{\gamma \rho_0}{\rho_0}}
$$

Waves in plasma (toroidal  $B$ ):  $V_a$  and

$$
V_{\pm} = \left(\frac{1}{2}\left(V^2 \pm \sqrt{(V^4 - 4V_a^2c^2\cos^2\theta})\right)^{\frac{1}{2}}
$$

with  $V^2 = V_a^2 + c^2$  , $\theta$  the angle between  $B<sub>0</sub>$  and the direction of the wave.

■ Tokamak regime:  $V_a \gg c >> ||u||$ .

#### Numerical context for time discretization

- Stiff fast wave  $+$  diffusion (resistivity and viscosity) ====> Implicit or semi-implicit methods.
- Nonlinear 3D problem  $=\equiv =\gt$  Iterative nonlinear implicit methods.
- $\blacksquare$   $\lambda_{\text{max}} >> \lambda_{\text{min}} = = = = >$  Preconditioning.

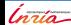

 $8/24$ 

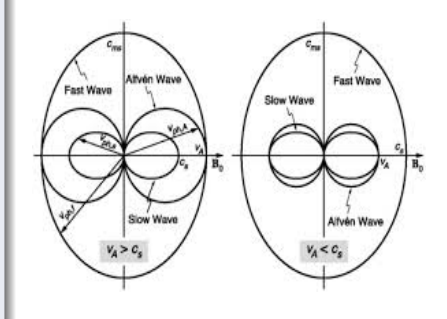

## <span id="page-14-0"></span>Linear Solvers and preconditioning

■ We solve a nonlinear problem  $G(\bm{U}^{n+1})=b(\bm{U}^{n},\bm{U}^{n-1})$ . First order linearization

$$
\left(\frac{\partial G(\boldsymbol{U}^n)}{\partial \boldsymbol{U}^n}\right)\delta \boldsymbol{U}^n=-G(\boldsymbol{U}^n)+b(\boldsymbol{U}^n,\boldsymbol{U}^{n-1})=R(\boldsymbol{U}^n),
$$

with  $\delta U^n = U^{n+1} - U^n$ , and  $J_n = \frac{\partial G(U^n)}{\partial U^n}$  the Jacobian matrix of  $G(U^n)$ .

- Principle of the preconditioning step:
	- $□$  Replace the problem  $J_k \delta U_k = R(U^n)$  by  $P_k(P_k^{-1} J_k) \delta U_k = R(U^n)$ .
	- $□$  Solve the new system with two steps  $P_kδ$ **U** $^*_k$  =  $R$ (**U**<sup>n</sup>) and  $(P_k^{-1}J_k)δ$ **U** $_k = δ$ **U** $^*_k$
- If  $P_k$  is easier to invert than  $J_k$  and  $P_k \approx J_k$  the solving step is more robust and efficient.

#### Physic-based Preconditioning

- In the GMRES context if we have a algorithm to solve  $P_k \mathbf{U} = \mathbf{b}$ , we have a preconditioning.
- **Principle:** construct an algorithm to solve  $P_k \mathbf{U} = \mathbf{b}$  (not necessary to construct the matrix)

### Preconditioning for Linearized Euler and MHD models

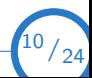

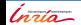

# Physic-based: operator splitting

#### Idea:

- **Coupled hyperbolic problems are ill-conditioned contrary to simple diffusion and** advection operators.
- Idea: Use operator splitting and a reformulation to approximate the Jacobian by a series of suitable simple problems (advection or diffusion).
- For each subproblem we use an adapted solver as Multigrid solver.

Implicit scheme for wave equation: we solve

$$
\begin{cases} \n\frac{\partial_t u}{\partial_t v} = \frac{\partial_x v}{\partial_x u} \longrightarrow \begin{cases} \n u^{n+1} = u^n + \Delta t \partial_x v^{n+1} \\ \n v^{n+1} = v^n + \Delta t \partial_x u^{n+1} \n\end{cases}
$$

which is strictly equivalent to solving one parabolic problem

$$
\begin{cases} (1 - \Delta t^2 \partial_{xx}) u^{n+1} = u^n + \Delta t \partial_x v^n \\ v^{n+1} = v^n - \Delta t \partial_x u^{n+1} \end{cases}
$$

### Conclusion

 This algorithm gives a very good preconditioning, which is easy to invert (just one elliptic operator to invert).

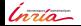

 $^{11}/_{24}$ 

## <span id="page-17-0"></span>Linearized Euler equation

 $\blacksquare$  We consider the 2D Euler equation in the conservative form,

$$
\begin{cases}\n\frac{\partial_t \rho + \nabla \cdot (\rho \mathbf{u})}{\partial_t (\rho \mathbf{u}) + \nabla \cdot (\rho \mathbf{u} \otimes \mathbf{u}) + \nabla \rho} = 0 \\
\frac{\partial_t \rho + \nabla \cdot (\rho \mathbf{u})}{\partial_t \rho + \nabla \cdot (\rho \mathbf{u})} = 0\n\end{cases}
$$

- Due to the isothermal assumption, we have  $p = c^2 \rho$  with  $c = \sqrt{\mathcal{T}_0}$ .
- **Linearization:**  $u = u_0 + \delta u$ ,  $\rho = \rho_0 + \delta \rho$ ,  $\rho = \rho_0 + \delta \rho$  with  $\rho_0 = c^2 \rho_0$ .
- Using the linear relation between  $p_0$  and  $p_0$  we obtain

$$
\begin{cases}\n\frac{\partial_t \delta \mathbf{u} + \mathbf{u}_0 \cdot \nabla \delta \mathbf{u} + \frac{1}{\rho_0} \nabla \delta \mathbf{p}}{\partial_t \delta \mathbf{p} + \mathbf{u}_0 \cdot \nabla \delta \mathbf{p} + c^2 \rho_0 \nabla \cdot \delta \mathbf{u}} = 0\n\end{cases}
$$

■ To simplify, we assume that  $ρ_0 = \frac{1}{c}$ . Defining a normalized velocity **a** and Mach number  $M = \frac{|u_0|}{c}$  we obtain the final model

#### Final model

$$
\begin{cases}\n\frac{\partial_t \mathbf{u} + cM\mathbf{a} \cdot \nabla \mathbf{u} + c\nabla p}{\partial_t p + cM\mathbf{a} \cdot \nabla p + c\nabla \cdot \mathbf{u}} = 0\n\end{cases}
$$

with  $M \in [0, 1]$ , and  $|a| = 1$ .

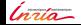

 $^{12}/_{24}$ 

# First preconditioning

### Implicit scheme:

$$
\begin{pmatrix} I_d + M\lambda \mathbf{a} \cdot \nabla & \lambda \nabla \cdot \\ \lambda \nabla & I_d + M\lambda \mathbf{a} \cdot \nabla \end{pmatrix} \begin{pmatrix} \rho^{n+1} \\ \mathbf{u}^{n+1} \end{pmatrix} = \begin{pmatrix} I_d - M\lambda_e \mathbf{a} \cdot \nabla & \lambda_e \nabla \cdot \\ \lambda_e \nabla & I_d - M\lambda_e \mathbf{a} \cdot \nabla \end{pmatrix} \begin{pmatrix} \rho^n \\ \mathbf{u}^n \end{pmatrix}
$$

- $\blacksquare$  with  $\lambda = \theta c \Delta t$  and  $\lambda_e$  the numerical acoustic length.
- Idea for preconditioning: split the systems between some triangular problems to decouple the variables

$$
A = \left(\begin{array}{cc} I_d + \lambda AD_p & \lambda Div \\ \lambda Grad & I_d + \lambda AD_u \end{array}\right) \approx (I_d + \lambda L_1)(I_d + \lambda L_2)(I_d + \lambda L_3)
$$

**First choice SPC(1):**  $L_1 = L_1^0$ ,  $L_1 = L_2^0$  and  $L_1 = L_3^0$  with

$$
L_1^0 = \begin{pmatrix} MAD_p & 0 \\ 0 & 0 \end{pmatrix}, \quad L_2^0 = \begin{pmatrix} 0 & 0 \\ Grad & MAD_u \end{pmatrix}, \quad L_3^0 = \begin{pmatrix} 0 & Div \\ 0 & 0 \end{pmatrix}
$$

 Using the previous decomposition, we can approximate the wave solution solving the following algorithm:

Predictor: 
$$
(I_d + M\lambda A D_p)p^* = R_p
$$
  
Velocity evolution:  $(I_d + M\lambda A D_u)u^{n+1} = (-\lambda Gradp^* + R_u)$   
Corrector:  $p^{n+1} = p^* - \lambda Divu_{n+1}$ 

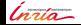

 $\sqrt{ }$ J  $\mathcal{L}$ 

 $^{13}/_{24}$ 

## Others preconditoning

Formal analysis of  $SPC(1)$  approximation:

$$
E = A - (I_d + \lambda L_1)(I_d + \lambda L_2)(I_d + \lambda L_3) = O\left(\lambda^2 (1 + M)\right)
$$

- In the explicit splitting theory we kill the second order terms in  $\lambda$  (2 order differential operators) in the error adding step.
- However the 2nd order operators are easy to invert consequently we propose .
- Second choice SPC(1):  $L_1 = L_1^0$ ,  $L_1 = L_2^0 \lambda L_2^0 L_3^0$  and  $L_1 = L_3^0$  with

$$
L_1^0 = \begin{pmatrix} MAD_p & 0 \ 0 & 0 \end{pmatrix}, \quad L_2^0 = \begin{pmatrix} 0 & 0 \ Grad & MAD_u - \lambda GradDiv \end{pmatrix}, \quad L_3^0 = \begin{pmatrix} 0 & Div \ 0 & 0 \end{pmatrix}
$$

ſ  $\mathcal{L}$ Predictor :  $(I_d + M\lambda A D_p)p^* = R_p$ Velocity evolution :  $(l_d + M\lambda A D_u - \lambda^2 GradDiv)u^{n+1} = (-\lambda Gradp^* + R_u)$ Corrector :  $p^{n+1} = p^* - \lambda Divu_{n+1}$ 

Formal analysis of SPC(2) approximation:

$$
E = A - (I_d + \lambda L_1)(I_d + \lambda L_2)(I_d + \lambda L_3) = O(\lambda^2 M))
$$

#### Remarks:

- $\blacksquare$  The SPC(2): the method corresponds to the physic-based PC of L. Chacon
- Spatial discretization gives additional error between the PC and A depending of h.
- We can construct SPC(3) with  $E = O(\lambda^3(M + M^2))$

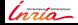

 $^{14}/_{24}$ 

## **Results**

- Test case: propagation of pressure perturbation (order  $10^{-3}$ ).
- The explicit time step is approximatively between  $10^{-3}$  and  $10^{-4}$ .
- We fixe the Mach number  $M = 10^{-3}$  and we compare different PC for GMRES

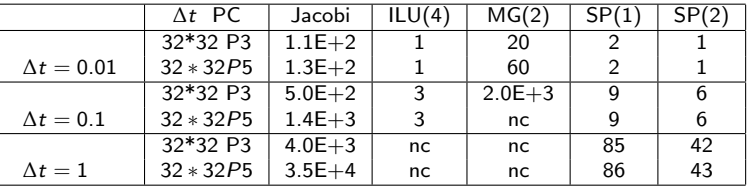

Secondly we compare the effect on the mesh on the SPC methods.

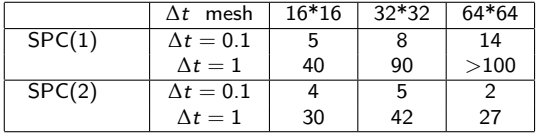

Same effect with Hermite-Bézier scheme. The  $SP(2)$  method is better on fine grids.

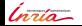

 $^{15}/_{24}$ 

# **Results**

- Test case: propagation of pressure perturbation (order  $10^{-3}$ ).
- The explicit time step is approximatively between  $10^{-3}$  and  $10^{-4}$ .
- We fixe the Mach number  $M = 10^{-3}$  and we compare different PC for GMRES

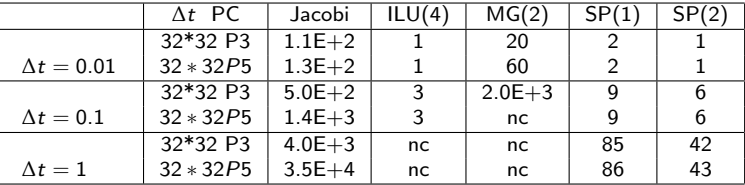

 $\blacksquare$  To finish we consider the dependency of the Mach Number.

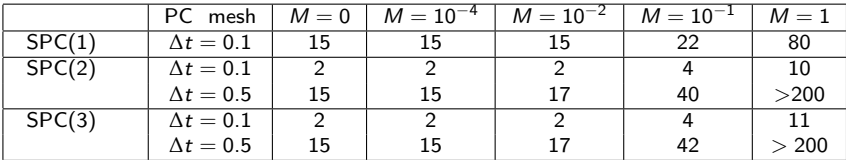

Same effect with Hermite-Bézier scheme. The SP(2) method is better on fine grids.

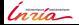

 $^{15}/_{24}$ 

## Elliptic operators

### Operators of the PB-PC

$$
I_d + (M\lambda)\mathbf{a} \cdot \nabla I_d, \quad I_d + M\lambda \mathbf{a} \cdot \nabla I_d - \beta \lambda^2 \nabla (\nabla \cdot I_d)
$$

with  $|a| = 1, M \ll 1$ .

- When  $M\lambda = O(1)$  the transport operator is ill-conditioned. To invert this operator we can add stabilization terms, or design a specific preconditioning.
- We will focus on the low-mach regime and the elliptic operator.

#### Acoustic elliptic operator

 $\blacksquare$  Here we consider the elliptic operator

$$
\begin{cases}\n\mathbf{u} - \lambda^2 \nabla (\nabla \cdot \mathbf{u}) = \mathbf{f} \\
M(\mathbf{n})\mathbf{u} = 0, \quad \partial \Omega\n\end{cases} \xrightarrow{\lambda \to \infty} \begin{cases}\n-\nabla (\nabla \cdot \mathbf{u}) = 0 \\
M(\mathbf{n})\mathbf{u} = 0, \quad \partial \Omega\n\end{cases}
$$

### Problem

The limit operator is non-coercive. Indeed we can find  $\| \boldsymbol{u} \| \neq 0$  (with the good BC) such that

$$
\int_\Omega \mid \nabla \cdot \textit{\textbf{u}} \mid^2 = 0
$$

**Numerical problem**: conditioning number in  $O(\lambda)$  (and also of h and the order).

 $^{16}/_{24}$ 

## **Results**

 Test case: Solution for the following operator with homogeneous Dirichlet on mesh 32\*32

$$
\mathbf{u}-\lambda^2\Delta\mathbf{u}=\mathbf{f}
$$

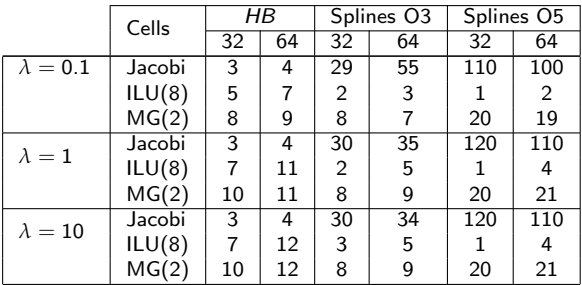

#### Strategy to solve acoustic operator

- $\Box$  Step 1: R. Hiptmair, J. Xu Using discrete B-Splines H(Div) space  $+$  Auxiliary space pc, split the kernel to the rest
- Step 2: We treat the orthogonal of the kernel with multi-grids+GLT method
- $\Box$  GLT: Generalized locally Toeplitz (S. Serra Capizzano) method which allows by a generalized Fourier analysis to modify the multi-grid method in the high-frequency.

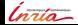

## **Results**

 Test case: Solution for the following operator with homogeneous Dirichlet on mesh 32\*32

$$
\mathbf{u} - \lambda^2 \nabla (\nabla \cdot \mathbf{u}) = \mathbf{f}
$$

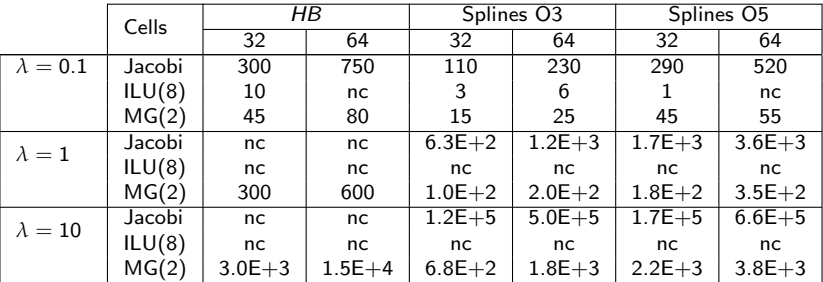

#### Strategy to solve acoustic operator

- $\Box$  Step 1: R. Hiptmair, J. Xu Using discrete B-Splines H(Div) space + Auxiliary space pc, split the kernel to the rest
- Step 2: We treat the orthogonal of the kernel with multi-grids+GLT method
- GLT: Generalized locally Toeplitz (S. Serra Capizzano) method which allows by a generalized Fourier analysis to modify the multi-grid method in the high-frequency.

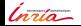

## Linearized 3D MHD

We consider the  $3D$  Isothermal MHD equation in the non-conservative form,

$$
\begin{cases}\n\frac{\partial_t \rho + \nabla \cdot (\rho \boldsymbol{u})}{\rho \partial_t \boldsymbol{u} + \rho \boldsymbol{u} \cdot \nabla \otimes \boldsymbol{u} + \nabla \rho} = \frac{1}{\mu_0} (\nabla \times \boldsymbol{B}) \times \boldsymbol{B} \\
\frac{\partial_t \rho + \boldsymbol{u} \cdot \nabla \rho + \gamma \rho \nabla \cdot \boldsymbol{u}}{\partial_t \boldsymbol{B} + \nabla \times (\boldsymbol{B} \times \boldsymbol{u})} = \frac{\eta}{\mu_0} \nabla \times \boldsymbol{B} \\
\frac{\partial_t \boldsymbol{B}}{\nabla \cdot \boldsymbol{B} = 0}\n\end{cases}
$$

**Linearization:**  $u = u_0 + \delta u$ ,  $\rho = \rho_0 + \delta \rho$ ,  $\rho = \rho_0 + \delta \rho$  with  $\rho_0 = c^2 \rho_0$ ,  $\mathbf{B} = \mathbf{B}_0 + \delta \mathbf{B}$ . We define three important parameters: the Mach number  $M$ , the pressure ratio of the plasma  $β = \frac{c^2}{V_a^2}$ , the Alfvén speed  $V_a^2 = \frac{|\bm{B}_0|^2}{ρμ_0}$  $\frac{B_{0\parallel}}{\rho\mu_{0\parallel}}$  and the magnetic Reynolds  $R_m = \frac{\mu_0 L |U_0|}{\eta}$ .

#### Final model

$$
\begin{cases}\n\partial_t \mathbf{u} + (M \sqrt{\beta} V_a) \mathbf{a} \cdot \nabla \mathbf{u} + \nabla \rho &= \frac{V_a^2}{|\mathbf{B}_0|} \left( (\nabla \times \mathbf{B}) \times \mathbf{b}_0 \right) \\
\partial_t \rho + (M \sqrt{\beta} V_a) \mathbf{a} \cdot \nabla \rho + \gamma \beta V_a^2 \nabla \cdot \mathbf{u} &= 0 \\
\partial_t \mathbf{B} + (M \sqrt{\beta} V_a) \mathbf{a} \cdot \nabla \mathbf{B} + |\mathbf{B}_0| \nabla \times (\mathbf{b}_0 \times \mathbf{u}) &= \frac{M \sqrt{\beta} V_a}{R_m} \nabla \times (\nabla \times \mathbf{B})\n\end{cases}
$$

with  $M \in \ ]0,1], \ \beta \in \left]10^{-6}, 10^{-1}\right], \ | \ {\bf a} \ |=\mid {\bf b_0} \ |=1.$ 

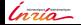

 $^{18}/_{24}$ 

# <span id="page-26-0"></span>Implicit scheme for linear MHD equation

### Implicit scheme:

 $\sqrt{ }$  $\int$  $\overline{\mathcal{L}}$ 

$$
\delta \mathbf{u}^{n} + (M \sqrt{\beta} \lambda) \mathbf{a} \cdot \nabla \mathbf{u}^{n} + \nabla p = \frac{\lambda^{2}}{|\mathbf{B}_{0}|} ((\nabla \times \mathbf{B}^{n}) \times \mathbf{b}_{0})
$$
\n
$$
\delta p^{n} + (M \sqrt{\beta} \lambda) \mathbf{a} \cdot \nabla p^{n} + \beta \lambda^{2} \nabla \cdot \mathbf{u}^{n} = 0
$$
\n
$$
\delta \mathbf{B}^{n} + (M \sqrt{\beta} \lambda) \mathbf{a} \cdot \nabla \mathbf{B}^{n} + |\mathbf{B}_{0}| \nabla \times (\mathbf{b}_{0} \times \mathbf{u}^{n}) = \frac{M \sqrt{\beta} \lambda}{R_{m}} \nabla \times (\nabla \times \mathbf{B}^{n})
$$

■ with  $\lambda = V_a \Delta t$  the numerical Alfvén length, and  $\delta \rho^n = \rho^{n+1} - \rho^n.$ 

- We propose to apply the  $SPC(2)$  method splitting the velocity to the other variables.
- In the end of the preconditioning we must invert three operators

#### Operators of the PB-PC

$$
I_d + (M\sqrt{\beta}\lambda)\mathbf{a}\cdot\nabla I_d - \frac{M\sqrt{\beta}\lambda}{R_m}\Delta I_d, \quad I_d + (M\sqrt{\beta}\lambda)\mathbf{a}\cdot\nabla I_d
$$

$$
P = \left( I_d + M\sqrt{\beta}\lambda \mathbf{a} \cdot \nabla I_d - \beta \lambda^2 \nabla (\nabla \cdot I_d) - \lambda^2 \left( \mathbf{b}_0 \times (\nabla \times \nabla \times (\mathbf{b}_0 \times I_d)) \right) \right)
$$

with  $|a|=1, M << 1, \, \beta \in \left]10^{-4}, 10^{-1}\right]$ 

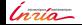

 $^{19}/_{24}$ 

## Remarks

First case: We consider the regime M << 1 and *β* << 1.

#### Dominant Schur operator

The Schur operator in this regime is mainly

$$
P = (I_d - \lambda^2 (\mathbf{b}_0 \times (\nabla \times \nabla \times (\mathbf{b}_0 \times I_d)))
$$

The limit operator is non-coercive  $(\lambda >> 1)$ . Indeed we can find  $\|\boldsymbol{u}\| \neq 0$  such that

$$
\int_{\Omega} \mid \nabla \times (\boldsymbol{b}_0 \times \boldsymbol{u}) \mid^2 = 0
$$

 $\Box$  Example: all the velocity proportional to the magnetic field.

**Second case:** We consider the regime  $M \ll 1$  and  $\beta \ll 1$ .

#### Multis-cale operator

- $\Box$  Using a Fourier analysis and Diagonalizing the operator in the Fourier space we denote that the eigenvalues are the MHD speed waves
- $□$  When *M* and *β* is not so small, the different velocities (Alfvén, magneto-sonic slow and fast) have very different scales.

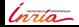

 $^{20}/_{24}$ 

# Alfven elliptic operator

## Magnetic field

- $\blacksquare$   $\bm{B} = \frac{F_0}{R} \mathbf{e}_{\phi} + \frac{1}{R} \nabla \psi \times \mathbf{e}_{\phi}$
- Poloidal flux *ψ* satisfy equilibrium equation

$$
\Delta^*\psi = -\mu R^2 \frac{dp}{d\psi} - F \frac{dF}{d\psi}
$$

with  $F_0$  an approximation of F.

Test case:  **given by** equilibrium for  $\beta \approx 10^{-4}$ 

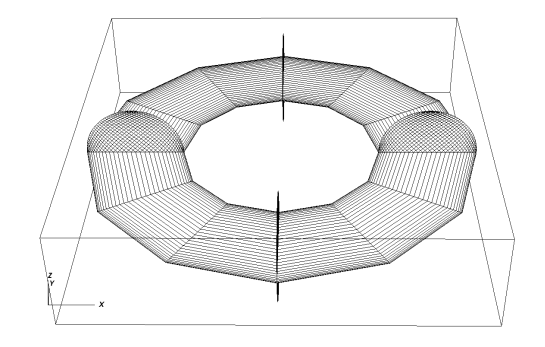

#### Figure: Mesh

Example of convergence problem (Hermite-Bezier finite elements):

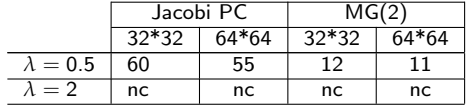

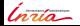

 $24$ 

# Alfven elliptic operator

### Magnetic field

- $\blacksquare$   $\bm{B} = \frac{F_0}{R} \mathbf{e}_{\phi} + \frac{1}{R} \nabla \psi \times \mathbf{e}_{\phi}$
- Poloidal flux *ψ* satisfy equilibrium equation

$$
\Delta^*\psi = -\mu R^2 \frac{dp}{d\psi} - F \frac{dF}{d\psi}
$$

with  $F_0$  an approximation of F.

Test case:  **given by** equilibrium for  $\beta \approx 10^{-4}$ 

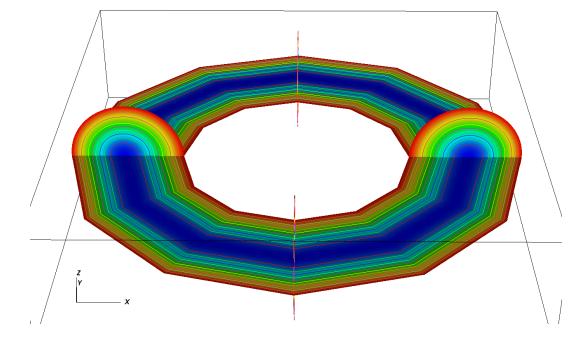

Figure: *ψ* equilibrum

Example of convergence problem (Hermite-Bezier finite elements):

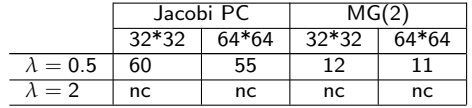

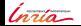

 $24$ 

## Other example Reduced Low beta MHD

- Current Hole : 2D reduced MHD in cartesian geometry in low *β* limit.
- We define  $\psi$  the poloidal magnetic flux and  $\mu$  the electrical potential. The model is given by

$$
\begin{cases} \n\partial_t \psi = [\psi, u] + \eta (\Delta \psi - j_e) \\
\partial_t \Delta u = [\Delta u, u] + [\psi, \Delta \psi] + \nu \Delta^2 u \n\end{cases}
$$

with the vorticity  $w = \Delta u$  and the current  $j = \Delta \psi$ .

- After linearization we can use SPC method to design a preconditioning for the Jacobian.
- Test case Kink Instability: growth of a linear instability and non linear saturation phase.

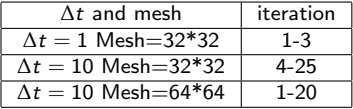

 $\blacksquare$  For this test case the GMRES tolerance is  $ε = 10^{-9}$ . **Remark**: The ILU(k), MG(2) and Jacobi PC tested are not able to treat this problem.

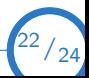

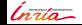

# Conclusion

### Physic-based pc

- If we are able to invert the sub-systems, then the physic-based pc is
	- $\Box$  very efficient in the Low-Mach regime for large time step.
	- $\Box$  less efficient in the sonic-regime, however we can treat large time step than the explicit one.
	- $\Box$  The efficiency does not decrease when the h decreases.

### Euler equation

- Euler equation: at the end the main difficulty is to invert quickly the div-div operator.
- **Ongoing work:** Construct and validate preconditioning for div-div using  $H(div)$ discrete space (R. Hiptmair, J.  $Xu$ ) + GLT
- **Future work:** find a better version of the method for Mach close to one.

### MHD equation

- In the low-Beta regime, the main difficulty is to invert quickly the curl-curl operator.
- Ongoing work: find a good preconditioning for curl-curl using compatible-space (difficulty: the dependance in the magnetic field).
- For *β* not so small, we have a multi-scale operator. Future work: find a strategy to separate the scales.

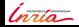

 $^{23}/_{24}$